# **รายละเอียดการสมัครเข้าร่วมการอบรมเชิงปฏิบัติการ การจัดการเรียนรู้วิทยาการค านวณและภาษาคอมพิวเตอร์ (Coding) หลักสูตร การพัฒนาความคิดสร้างสรรค์ ด้วยโปรแกรม Scratch ส าหรับครูผู้สอนกลุ่มสาระเทคโนโลยี (วิทยาการค านวณ) ระดับประถมศึกษา**

#### **เงื่อนไขการรับสมัคร :**

- 1. เป็นครูผู้สอนกลุ่มสาระเทคโนโลยี (วิทยาการคำนวณ) ระดับประถมศึกษา และไม่เคยเข้ารับการอบรม หลักสูตร การพัฒนาความคิดสร้างสรรค์ ด้วยโปรแกรม Scratch
- 2. สมัครได้โรงเรียนละ 1 รุ่น รุ่นละ 2 คน เท่านั้น
- 3. จำกัดจำนวนหลักสูตรละ 125 คน เท่านั้น
- 4. ต้องมีโน้ตบุ๊กมาประกอบการอบรมคนละ 1 เครื่อง

### **เกณฑ์การผ่านการอบรมและได้รับวุฒิบัตร :**

- 1. มีเวลาเข้าร่วมการอบรมมากกว่า 80% ของเวลาอบรม
- 2. ส่งแบบประเมินผลการนำความรู้ไปใช้หลังการอบรม

## **ก าหนดจัดอบรม จ านวน 4 รุ่น ดังนี้**

#### **ก าหนดการอบรม**

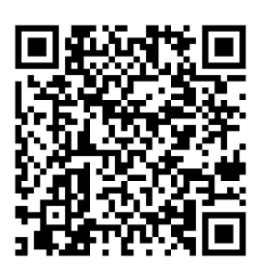

1. รุ่นที่ 1 อบรมระหว่างวันพุธที่ 25 – วันศุกร์ที่ 27 มกราคม 2566 ณ โรงแรมเชียงใหม่ภูคำ อำเภอเมืองเชียงใหม่ จังหวัดเชียงใหม่

สมัครได้ตั้งแต่วันนี้เป็นต้นไป และระบบจะปิดรับสมัครเมื่อมีผู้สมัครครบตามจำนวนที่กำหนด โดยสามารถ ตรวจสอบรายชื่อตาม QR code ด้านล่าง

**สมัครได้ที่ลิงก์** <https://forms.gle/SPnYXJTA5n3acrRJ6> **หรือสแกน QR Code** 

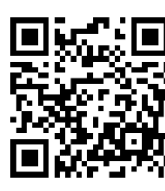

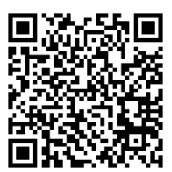

**ใบสมัคร ตรวจสอบรายชื่อ**

2. รุ่นที่ 2 อบรมระหว่างวันศุกร์ที่ 17 - วันอาทิตย์ที่ 19 กุมภาพันธ์ 2566 ณ โรงแรมบีพี แกรนด์ ทาวเวอร์ อำเภอหาดใหญ่ จังหวัดสงขลา

สมัครได้ตั้งแต่วันนี้เป็นต้นไป และระบบจะปิดรับสมัครเมื่อมีผู้สมัครครบตามจำนวนที่กำหนด โดยสามารถ ตรวจสอบรายชื่อตาม QR code ด้านล่าง

**สมัครได้ที่ลิงก์** <https://forms.gle/j71KEVpJSNg5Fkp86> **หรือสแกน QR Code** 

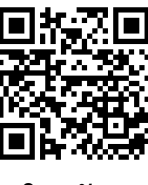

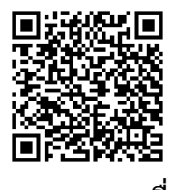

**ใบสมัคร ตรวจสอบรายชื่อ**

3. รุ่นที่ 3 อบรมระหว่างวันศุกร์ที่ 31 มีนาคม – วันอาทิตย์ที่ 2 เมษายน 2566 ณ โรงแรมนภาลัย อำเภอเมืองอุดรธานี จังหวัดอดรธานี

สมัครได้ตั้งแต่วันนี้เป็นต้นไป และระบบจะปิดรับสมัครเมื่อมีผู้สมัครครบตามจำนวนที่กำหนด โดยสามารถตรวจสอบ รายชื่อตาม QR code ด้านล่าง

**สมัครได้ที่ลิงก์** <https://forms.gle/rs4chVAJQMZydgzd6> **หรือสแกน QR Code** 

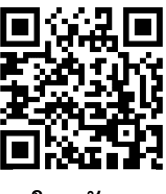

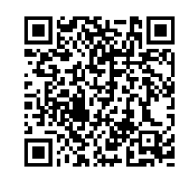

**ใบสมัคร ตรวจสอบรายชื่อ**

4. รุ่นที่ 4 อบรมระหว่างวันพุธที่ 19 – วันศุกร์ที่ 21 เมษายน 2566 ณ โรงแรมเดอะ พาลาสโซ เขตดินแดง กรุงเทพมหานคร

สมัครได้ตั้งแต่วันนี้เป็นต้นไป และระบบจะปิดรับสมัครเมื่อมีผู้สมัครครบตามจำนวนที่กำหนด โดยสามารถ ตรวจสอบรายชื่อตาม QR code ด้านล่าง

**สมัครได้ที่ลิงก์** <https://forms.gle/g71XB6wYeifDWUVz6> **หรือสแกน QR Code** 

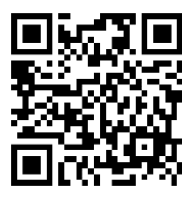

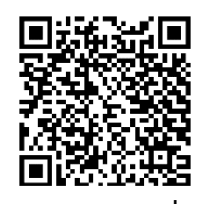

**ใบสมัคร ตรวจสอบรายชื่อ**